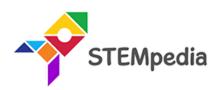

# Skillful Minds Curriculum for ICT, AI, Coding and Robotics CBSE (Class 1 to 8)

Transform your school computer labs from simple ICT learning to comprehensive Al and Robotics lab, with carefully structured curriculum and practical-based learning for 21st Century Skills.

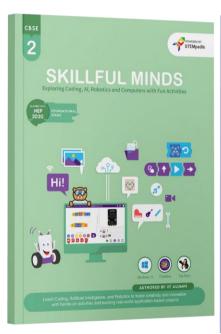

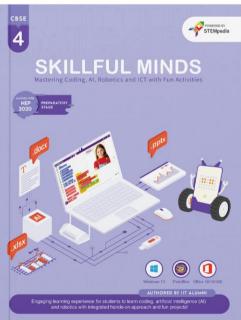

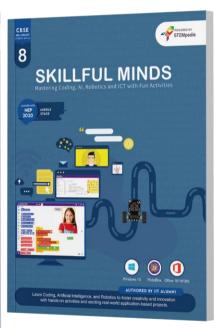

# **Authored By**

# Pankaj Kumar Verma

Chief Technology Officer, STEMpedia
B. Tech, IIT Kanpur

## Khushbu Chauhan

AI & Robotics Expert, STEMpedia BE, Gujarat Technological University

# **Dhrupal R Shah**

Chief Executive Officer, STEMpedia
M. Tech, IIT Kanpur

## Devi M

AI & Robotics Expert, STEMpedia ME, Anna University

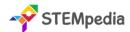

# Skillful Minds (Class 1 to 8)

# Mastering Coding, Artificial Intelligence, Robotics, and ICT with Fun Activities for CBSE Schools

Skillful Minds is a comprehensive and dynamic curriculum tailored for CBSE schools, encompassing Classes 1 to 8. This program focuses on delivering a robust understanding of Coding, Artificial Intelligence, Robotics, and ICT. Designed to inspire curiosity and foster innovative thinking, it integrates practical lab activities with classroom learning, providing students with a hands-on approach to mastering modern technology.

# **Program Detail**

| Item                             | Detail                                                                                                    |
|----------------------------------|----------------------------------------------------------------------------------------------------|
| Board                            | CBSE                                                                                                    |
| Classes                          | Class 1 to 8                                                                                                    |
| Concepts Covered                 | Coding, Artificial Intelligence, Physical Computing, Robotics, Computer Basics, Windows 10 Basics and Microsoft Office                                                                                                    |
| Detail of CBSE Skill<br>Subjects | CBSE Coding Skill Subject covered for Class 6 to 8 CBSE Artificial Intelligence Skill Subject covered for Class 8                                                                                                    |
| Number of Lab<br>Activities      | For Class 1 to 2 – 18 Lab Activities<br>For Class 3 to 8 – 25 Lab Activities                                                                                                    |
| Lesson Plan                      | For Class 1 to 2 – 36 Sessions (18 for Classroom Learning & 18 for Lab Activities) For Class 3 to 8 – 50 Sessions (25 for Classroom Learning & 25 for Lab Activities) Each of the Classroom Learning and Lab Activity session is of 40 minutes |
| Teacher Resources                | Lesson Plan – Yearlong session wise lesson plan for teachers instructing how to execute the program.  Lecture Slides – Provided for every Classroom Learning and Lab Activity session                                                          |
| Capstone Project                 | All students are provided opportunity work on open projects and submit their work in Codeavour International Competition.                                                                                                    |
| PictoBlox Credits                | Every student enrolled in the program will get 3000 PictoBlox credits.                                                                                                    |

Skillful Minds offers an engaging and forward-thinking curriculum for students in CBSE schools. By blending theoretical knowledge with practical application, it aims to cultivate a deep understanding and passion for technology among students. This curriculum not only prepares students for technological advancements but also encourages them to become creative problem solvers and innovative thinkers for the future.

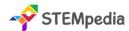

# **Key Features**

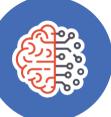

# 21st Century Skills

Chapters and activities designed to impart skills pertinent to the evolving technological landscape of the 21st century.

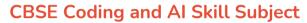

Aligned with CBSE Coding and Artificial Intelligence subjects for classes 6 - 8, assisting students in excelling in their exams.

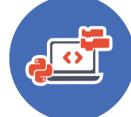

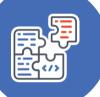

# **Activity-Based Learning**

Incorporating hands-on activities and theme-based learning that make learning both fun and intellectually stimulating.

# **Master Computer Technologies**

Implement practical solutions and projects related to computer technologies, such as Microsoft Office, Windows 10, and other tools.

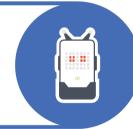

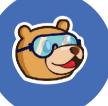

# PictoBlox AI Software

Learn the art of coding through block coding in PictoBlox, a premier tool for young learners. Students also receive 3000 AI credits for PictoBlox.

# **Codeavour Competition**

Exclusive access to Codeavour - the AI and Robotics Competition, with the opportunity to represent India on the global stage at Dubai.

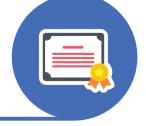

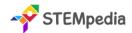

# Skillful Minds Class 1 to 5 Comparative Study

| Feature                          | Class 1                                                                                                    | Class 2                                                                                                    | Class 3                                                                                                    | Class 4                                                                                                    | Class 5                                                                                                    |
|----------------------------------|----------------------------------------------------------------------------------------------------|----------------------------------------------------------------------------------------------------|----------------------------------------------------------------------------------------------------|----------------------------------------------------------------------------------------------------|----------------------------------------------------------------------------------------------------|
|                                  | SKILLFUL MINDS  Typerry Letty, in the count frequence on the certains.                                                    | SKILLFUL MINDS Topo top Group all Department in a Account                                                                           | SKILLFUL MINDS  Detail (No. 20) Read (No. 20)  The state of the state of the state | SKILLFUL MINDS  CERTIFICATE OF A REAL CONTROL OF THE CONTROL OF THE CONTROL OF TH | SKILLFUL MINDS  STORY OF A LAND WIND TO THE MEND OF A LAND WIND TO THE MEND OF A LAND WIND TO THE WIND TO THE MEND OF A LAND WIND TO THE WIND TO THE WIND TO THE WIND TO THE WIND TO THE WIND TO THE WIND THE WIND TO THE WIND TO THE WIND THE WIND TO THE WIND THE WIND |
| # of Pages                       | 66                                                                                                    | 68                                                                                                    | 112                                                                                                    | 127                                                                                                    | 128                                                                                                    |
| # of Chapters                    | 6                                                                                                    | 6                                                                                                    | 9                                                                                                    | 9                                                                                                    | 7                                                                                                    |
| # of Activities                  | 18                                                                                                    | 18                                                                                                    | 25                                                                                                    | 25                                                                                                    | 25                                                                                                    |
| Software and<br>Hardware<br>Used | MS Paint, PictoBlox<br>Jr, Quarky                                                                                         | Tux Paint, PictoBlox<br>Jr, Quarky                                                                                                  | Windows 10,<br>Notepad, WordPad,<br>MS Paint, Tux Paint,<br>MS Word, MS Excel,<br>PictoBlox, Quarky                                                                                                    | Windows 10, MS Paint, Tux Paint, MS Word, MS PowerPoint, PictoBlox Block Coding, PictoBlox AI, Quarky                                                                                                    | Windows 10,<br>Calculator, MS Paint,<br>WordPad, MS Word,<br>MS PowerPoint,<br>PictoBlox Block<br>Coding, PictoBlox AI,<br>Quarky                                                                                                    |
| Competition                      | Access to Codeavour                                                                                                    |                                                                                                    |                                                                                                    |                                                                                                    |                                                                                                    |
| Technologies                     | Computers, Coding, Ar                                                                                                    | tificial Intelligence and                                                                                                    | Robotics                                                                                                    |                                                                                                    |                                                                                                    |
| Sessions<br>Required             | Total 36 – (18 Lab<br>Activities, 18<br>Classroom)                                                                        | Total 36 – (18 Lab<br>Activities, 18<br>Classroom)                                                                                  | Total 50 – (25 Lab<br>Activities, 25<br>Classroom)                                                                                                    | Total 50 – (25 Lab<br>Activities, 25<br>Classroom)                                                                                                    | Total 50 – (25 Lab<br>Activities, 25<br>Classroom)                                                                                                    |
| Resources for<br>Teachers        | Lesson Plan, Lecture S                                                                                                    | lides (Textual, Images, V                                                                                                    | ideo)                                                                                                    |                                                                                                    |                                                                                                    |
| Certification                    | Yes (5 lab activities)                                                                                                    | Yes (5 lab activities)                                                                                                    | Yes (10 lab activities)                                                                                                    | Yes (10 lab activities)                                                                                                    | Yes (10 lab activities)                                                                                                    |
| TOC Chapters                     | - Know Your Computer - Fun with Paint - Algorithmic Thinking - Into the World of Coding - Into the Robotics - Into the Al | - Know Your Computer - Fun with Paint - Critical Thinking and Analysis - Into the World of Coding - Into the Robotics - Into the Al | - Know Your Computer - Fun with Paint - Introduction to Algorithm and Coding - Introduction to MS Word - Introduction to MS Excel - Sketch with PictoBlox - Fun with Robotics - Game Development - Learn About Al                                                                                                    | - Know Your Computer - Fun with Paint - Basics of Coding and Algorithm - Introduction to MS Word - Introduction to MS Excel - Sketch with PictoBlox - Fun with Robotics - Fun with Al - Stepping into the World of Game Design                                                                                                    | - Know Your Computer - Coding & Algorithmic Thinking - Explore More in MS Word - Introduction to PowerPoint - Fun with Robotics - The World of Al - Exploring the Internet                                                                                                    |

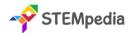

# Skillful Minds Class 6 to 8 Comparative Study

| Feature                       | Class 6                                                                                                    | Class 7                                                                                                    | Class 8                                                                                                    |  |
|-------------------------------|----------------------------------------------------------------------------------------------------|----------------------------------------------------------------------------------------------------|----------------------------------------------------------------------------------------------------|--|
|                               | 6 SKILLFUL MINDS  STATE OF THE PROPERTY OF THE PROPERTY OF THE | SKILLFUL MINDS                                                                                                    | SKILLFUL MINDS  STATE OF THE PROPERTY OF THE PROPERTY OF THE P |  |
| # of Pages                    | 161                                                                                                    | 163                                                                                                    | 164                                                                                                    |  |
| \$ of Chapters                | 12                                                                                                    | 10                                                                                                    | 10                                                                                                    |  |
| \$ of Activities              | 25                                                                                                    | 25                                                                                                    | 25                                                                                                    |  |
| CBSE Skill<br>Subject Covered | Class 6 Coding Skill Subject (Chapter 2 - 7)                                                                                                    | Class 7 Coding Skill Subject<br>(Chapter 2 - 5)                                                                                                    | Class 8 Coding Skill Subject (Chapter 2 - 6) Class 8 Artificial Intelligence Skill Subject (Chapter 9)                                                                                                    |  |
| Software and<br>Hardware Used | Windows 10, Windows Media<br>Player, MS Word, MS PowerPoint,<br>PictoBlox Block Coding, PictoBlox AI,<br>Quarky                                                                                                    | Windows 10, PicsArt App, MS<br>Excel, MS PowerPoint, PictoBlox<br>Block Coding, PictoBlox AI,<br>Quarky                                                                                                    | Windows 10, Canva App, MS Excel, PictoBlox Block Coding, PictoBlox Python Coding, PictoBlox Machine Learning, PictoBlox AI, Quarky                                                                                                    |  |
| Competition                   | Access to Codeavour                                                                                                    | Access to Codeavour                                                                                                    | Access to Codeavour                                                                                                    |  |
| Technologies<br>Covered       | Computers, Coding, Artificial Intelligence and Robotics                                                                                                    | Computers, Coding, Artificial<br>Intelligence, Web Design and<br>Robotics                                                                                                    | Computers, Coding, Artificial<br>Intelligence, Data Science, Machine<br>Learning, and Robotics                                                                                                    |  |
| Sessions<br>Required          | Total 50 – (25 Lab Activities, 25<br>Classroom Learnings)                                                                                                    | Total 50 – (25 Lab Activities, 25<br>Classroom Learnings)                                                                                                    | Total 50 – (25 Lab Activities, 25<br>Classroom Learnings)                                                                                                    |  |
| Resources for<br>Teachers     | Lesson Plan, Lecture Slides (Textual, Images, Video)                                                                                                    |                                                                                                    |                                                                                                    |  |
| Certification                 | Yes (15 lab activities)                                                                                                    | Yes (15 lab activities)                                                                                                    | Yes (15 lab activities)                                                                                                    |  |
| TOC Chapters                  | <ul> <li>- Basics of ICT</li> <li>- Introduction to Coding</li> <li>- Algorithms with Block Coding</li> <li>- Variable using Block Coding</li> <li>- Control with Conditions</li> <li>- Loops using Block Coding</li> <li>- Game Dev with Block Coding</li> <li>- Basics of MS Word</li> <li>- Basics of Microsoft PowerPoint</li> <li>- Introduction to Robotics</li> <li>- Fun with Al</li> <li>- Internet and Computer</li> <li>Networking</li> </ul>                                                                                                    | <ul> <li>Basics of ICT</li> <li>Coding &amp; Variables in Real Life</li> <li>Sequencing with Block Coding</li> <li>Fun with Functions</li> <li>Collections and Arrays</li> <li>Introduction to MS Excel</li> <li>Explore More in PowerPoint</li> <li>Fun with AI</li> <li>Mastering Robotics</li> <li>Introduction to HTML</li> </ul> | - Basics of ICT - Basics of Python Programming - Conditions in Details - Get Creative with Loops - Functions in Depth - Understanding Arrays - Mastering MS Excel - Basics of Data Science in MS Excel - Artificial Intelligence and Machine Learning - Introduction to Robotics and Emerging Technologies                                                                                                    |  |

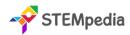

# Software and Hardware Used

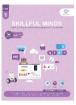

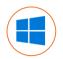

Windows

10

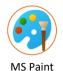

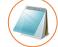

Notepad

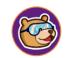

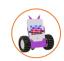

**PictoBlox** Junior **Blocks** 

Quarky Robot

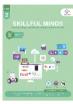

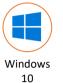

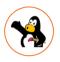

Tux Paint

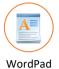

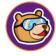

Junior **Blocks** 

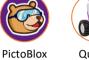

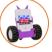

Quarky Robot

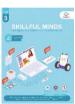

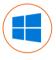

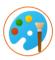

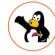

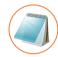

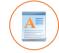

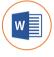

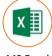

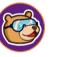

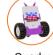

Windows 10

MS Paint

**Tux Paint** 

Notepad

WordPad

MS Word 16/19

MS Excel 16/19

PictoBlox Block Coding

Quarky Robot

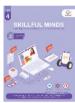

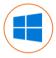

Windows

10

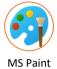

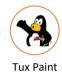

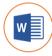

16/19

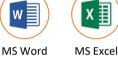

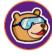

Block

Coding

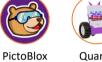

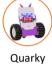

Robot

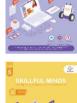

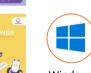

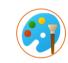

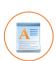

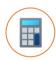

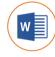

16/19

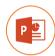

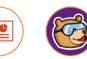

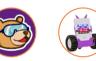

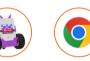

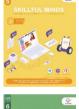

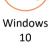

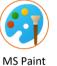

WordPad

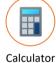

MS Word 16/19

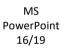

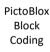

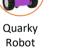

Google Chrome

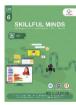

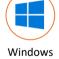

10

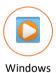

Media

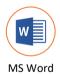

16/19

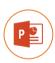

MS

PowerPoint

MS

PowerPoint

16/19

Block

Coding

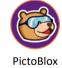

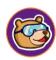

PictoBlox

ΑI

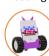

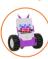

Quarky

Robot

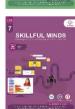

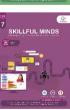

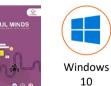

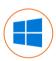

10

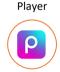

PicsArt

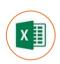

MS Excel

16/19

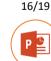

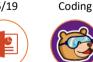

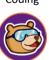

**PictoBlox** 

**Block** 

**Block** 

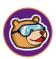

ΑI

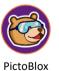

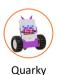

Robot

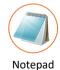

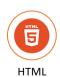

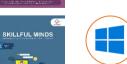

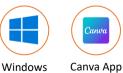

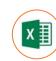

16/19

MS Excel PictoBlox

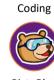

**PictoBlox** 

ΑI

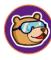

**PictoBlox** Machine Learning

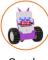

Quarky Robot

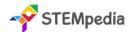

# FAQs on Skillful Minds Program

# 1. What is the Skillful Minds Program?

The "Skillful Minds" program represents a significant advancement in the educational approach to technology and computing in schools. Previously, schools operated computer labs that primarily focused on basic Information and Communication Technology (ICT). These labs provided fundamental knowledge and skills in using computers and understanding basic digital tools and software.

With the introduction of the "Skillful Minds" program, there has been a substantial upgrade in the scope and capability of computer labs. They have been transformed into AI and Robotics Labs, indicating a shift towards more advanced and contemporary areas of technology. This upgrade includes not only a complete coverage of traditional ICT subjects but also incorporates extensive training and education in Coding, Artificial Intelligence (AI), and Robotics.

This means that students are now exposed to a wider range of technological skills and knowledge. They learn programming languages and coding techniques, which are essential for creating software, apps, and websites. The AI component of the program introduces them to the principles of artificial intelligence, machine learning, and data analysis, providing them with insights into how intelligent systems are designed and function. Robotics education brings a hands-on approach to learning, where students can apply their coding and AI knowledge to build and program robots, understanding the mechanics, electronics, and software integration necessary for robotics.

Overall, the "Skillful Minds" program represents a modern and forward-thinking approach to technology education in schools, preparing students for a future where digital literacy, programming skills, and an understanding of AI and robotics will be increasingly important.

# 2. What classes does the Skillful Minds Program cater to?

This program is meticulously structured for students across a wide age range, specifically targeting those in Class 1 through Class 8. It is crafted to suit the learning capabilities and educational needs of each age group, gradually building complexity and depth as students progress through their school years.

# 3. Which concepts are covered in the Skillful Minds Program?

The program covers a diverse range of technological and computer science concepts. These include the basics of coding and programming languages, the fundamentals and applications of artificial intelligence, the principles of physical computing, the operation and understanding of robotics, general computer literacy, and an introduction to Windows 10 and various Microsoft Office tools. This wide range of topics ensures a well-rounded exposure to essential technology concepts.

# 4. How is the Skillful Minds Program aligned with CBSE's skill subjects?

In alignment with the CBSE curriculum, Skillful Minds includes the CBSE Coding Skill Subject for students in Classes 6 to 8 and the CBSE Artificial Intelligence Skill Subject specifically for Class 8. This alignment ensures that students not only engage with the program as an extracurricular learning experience but also fulfil their curriculum requirements.

# 5. What is the structure of lab activities in the program?

The program emphasizes practical learning, with a significant number of lab activities. For students in Class 1 and 2, there are 18 lab activities. This number increases to 25 for students from Class 3 to 8. These activities are designed to reinforce theoretical knowledge with hands-on experience, encouraging students to apply what they have learned in a practical, engaging environment.

# 6. How many sessions are included in the program for each class?

The program is comprehensive, with a total of 36 sessions for Class 1 and 2 students and 50 sessions for those in Class 3 to 8. Each session is carefully planned, splitting equally between classroom learning and lab activities to ensure a balanced educational experience.

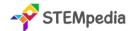

# 7. What resources are provided for teachers in the Skillful Minds Program?

Teachers are equipped with extensive resources, including a detailed yearlong session-wise lesson plan, which guides them on how to effectively execute the program. Additionally, lecture slides are provided for every classroom learning and lab activity session, ensuring that teachers have the necessary tools and information to deliver the curriculum effectively.

# 8. Is there a capstone project in the Skillful Minds Program?

Yes, the program includes a capstone project, offering students an opportunity to work on open-ended projects. These projects are submitted in the Codeavour International Competition, providing a platform for students to showcase their creativity, problem-solving skills, and technological expertise.

# 9. What are PictoBlox Credits, and how many are provided to each student?

PictoBlox Credits are a unique feature of the program, acting as a currency within the PictoBlox software used for AI modules. Each student enrolled in the program receives 3000 PictoBlox credits, which can be used to access various features and tools within the software, enhancing their learning experience.

# 10. What certifications are available through the Skillful Minds Program?

Upon completing specific lab activities, students can earn digital certificates accredited by esteemed organisations like STEMpedia, STEM.org, and ARTPARK. These certifications recognise the students' achievements and mastery of the skills learned throughout the program.

# 11. How does the program integrate practical learning?

Skillful Minds is heavily focused on practical, experiential learning. It achieves this through an extensive array of lab activities that encourage students to apply theoretical concepts in real-world scenarios. This practical approach is crucial for deepening understanding and fostering a hands-on experience in technology and computer science.

# 12. Are there any competitions associated with the Skillful Minds Program?

Yes, the program offers access to the Codeavour competition, a significant platform for students to apply and test their learning in a competitive and stimulating environment. This exposure not only enhances their learning experience but also fosters a spirit of innovation and competitiveness.

# 13. What support is available for students and teachers in the program?

The Skillful Minds Program provides robust support for both students and teachers. Teachers receive detailed lesson plans and educational resources, while students are provided with engaging and interactive learning materials, access to technology tools, and opportunities to participate in competitions.

# 14. What is the role of PictoBlox and Quarky in Enhancing Practical Learning?

PictoBlox plays a pivotal role in demystifying Artificial Intelligence (AI) for students, serving as an accessible and engaging platform. It stands out for its user-friendly interface, making Python programming and AI concepts approachable for learners of various ages. Here's how PictoBlox enhances practical learning:

- 1. Intuitive Learning Approach: PictoBlox simplifies the complexities of AI. It introduces students to Python, a language at the forefront of AI development, in an easy-to-understand manner. This approach helps bridge the gap between abstract AI concepts and their real-world applications.
- 2. Interactive AI Activities: The platform offers a range of interactive activities, from image classification and object detection to natural language processing. These activities not only engage students but also provide a hands-on experience with the practical aspects of AI, enhancing their understanding and retention.
- **3.** Accessible AI Concepts: By breaking down AI into manageable components, PictoBlox makes learning AI accessible to a younger audience. It allows students to grasp fundamental AI principles and apply them in creative ways, fostering an early interest in this advanced field.

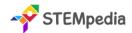

**4.** Enjoyable Learning Experience: PictoBlox turns learning into a fun and interactive experience. Its engaging activities captivate students' attention, making the learning process enjoyable and less daunting, especially for complex topics like AI.

Quarky is a robotic tool that provides an invaluable hands-on experience in the world of robotics. It's an excellent educational resource, offering practical insights into robotics. The key aspects of Quarky in enhancing practical learning include:

- 1. Exploration of Robotic Movements: Quarky allows students to delve into the mechanics of robotic movements. By programming and observing Quarky in action, students get a firsthand understanding of how robots move and operate, translating theoretical knowledge into practical skills.
- 2. Sensor Usage and Applications: Quarky is equipped with various sensors, giving students the opportunity to learn about sensor technology and its applications in robotics. This hands-on experience is crucial in understanding how robots interact with their environment.
- **3.** Control Systems Learning: Through Quarky, students explore the different control systems used in robotics. They learn how to program and control a robot, gaining insights into the critical aspects of robotic navigation and manipulation.
- **4.** Practical Understanding of Robotics: By working with Quarky, students move beyond the theoretical aspects of robotics. They engage in practical activities, from building and programming to testing their robotic creations, which solidifies their understanding and sparks their interest in the field.

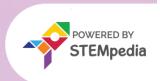

**Exploring Coding, AI, Robotics and Computers with Fun Activities** 

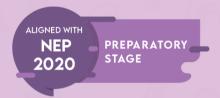

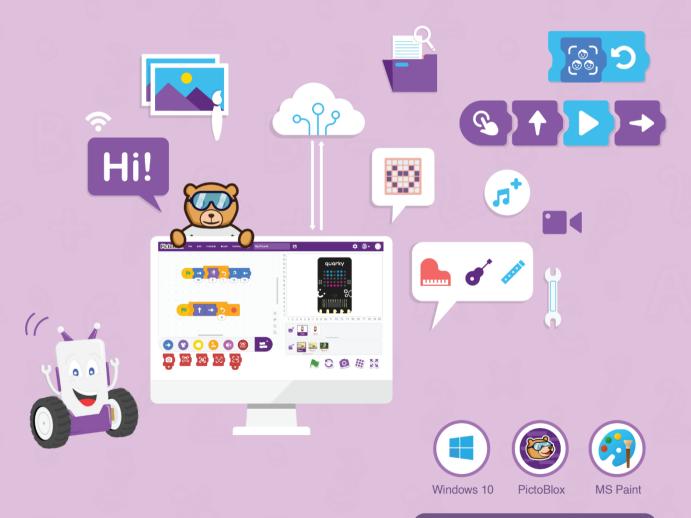

# AUTHORED BY IIT ALUMNI

Learn Coding, Artificial Intelligence, and Robotics to foster creativity and innovation with hands-on activities and exciting real-world application-based projects.

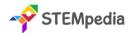

| Feature                              | Description                                                                                                    |
|--------------------------------------|----------------------------------------------------------------------------------------------------|
| Number of Pages                      | 66                                                                                                    |
| Number of Chapters                   | 6                                                                                                    |
| Number of Activities                 | 18                                                                                                    |
| Sessions Required to Complete Course | Total 36 – (18 Lab Activities, 18 Classroom Learnings )                                                               |
| Software and Hardware Used           | MS Paint, PictoBlox Jr, Quarky                                                                                        |
| Competition                          | Access to Codeavour                                                                                                   |
| Technologies Covered                 | Computers, Coding, Artificial Intelligence and Robotics                                                               |
| Resources Available for Teachers     | Lesson Plan, and Lecture Slides (Containing Textual, Images, and Video based Content)                                 |
| Certification                        | Yes. Need to submit 5 lab activities online to get digital certificate accredited by STEMpedia, STEM.org and ARTPARK. |

# Table of Contents – Skillful Minds (Class 1)

| Chapter 1: Know Your Computer                                                                                                    | 1  | Decision Making                                                                                                    |    |
|----------------------------------------------------------------------------------------------------|----|----------------------------------------------------------------------------------------------------|----|
| What is a Machine?                                                                                                    |    | Chapter 4: Into the World of Coding                                                                                                    | 35 |
| Parts of a Computer                                                                                                    |    | Introduction to PictoBlox Jr                                                                                                    |    |
| Use of a Computer                                                                                                    |    | Key Terms of Coding                                                                                                    |    |
| Typing with Keyboard                                                                                                    |    | Exploring Important Blocks                                                                                                    |    |
| Rules to Follow in Computer Lab                                                                                                    |    | Lab Activity 8 – Look at My Aquarium                                                                                                    |    |
| Start the Computer                                                                                                    |    | Lab Activity 9 – My First Code                                                                                                    |    |
| Shut Down the Computer                                                                                                    |    | Lab Activity 10 – Moving Sprite Around                                                                                                    |    |
| Lab Activity 1 – Parts of the Computer Lab Activity 2 – Typing with Keyboard Lab Activity 3 – Playing with Mouse                                  | 18 | Lab Activity 11 – About Me Lab Activity 12 – Twinkling Star Lab Activity 13 – Ballerina Dance Chapter 5: Into the Robotics                                                | 51 |
| Chapter 2: Fun with Paint                                                                                                    | 10 | ★ What is a Robot?                                                                                                    |    |
| ♦ What is MS Paint?                                                                                                    |    | Use of Robots in 21st Century                                                                                                    |    |
| Parts of MS Paint                                                                                                    |    | Introduction to Quarky                                                                                                    |    |
| <ul><li>Designer Tools of MS Paint</li><li>Basic Shape Tools</li></ul>                                                                            |    | Exploring Quarky Features                                                                                                    |    |
| Lab Activity 4 – Draw a Truck Lab Activity 5 – Draw a Christmas Tree Lab Activity 6 – Draw the Indian Flag Lab Activity 7 – Draw a Traffic Signal |    | Lab Activity 14 – Quarky Emotions Lab Activity 15 – Quarky Name Badge Lab Activity 16 – Touch Movement with Quarky Lab Activity 17 – Controlling Sprite using Quarky Butt |    |
| Chapter 3: Algorithmic Thinking                                                                                                    | 26 | Chapter 6: Into the Al                                                                                                    | 60 |
| ★ Instructions ★ Sequence ★ Algorithm                                                                                                    |    | <ul> <li>What is Intelligence</li> <li>Explore Face Detection</li> <li>Lab Activity 18 – Clown Maker</li> </ul>                                                           |    |
| Algorithm                                                                                                    |    | -                                                                                                    |    |

Pattern and Loop

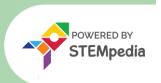

**Exploring Coding, AI, Robotics and Computers with Fun Activities** 

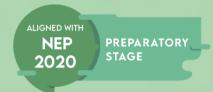

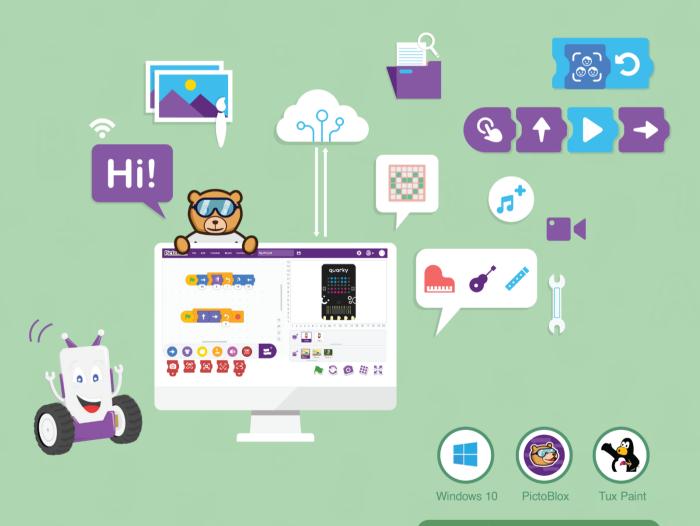

# **AUTHORED BY IIT ALUMNI**

Learn Coding, Artificial Intelligence, and Robotics to foster creativity and innovation with hands-on activities and exciting real-world application-based projects.

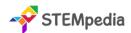

| Feature                              | Description                                                                                                    |
|--------------------------------------|----------------------------------------------------------------------------------------------------|
| Number of Pages                      | 68                                                                                                    |
| Number of Chapters                   | 6                                                                                                    |
| Number of Activities                 | 18                                                                                                    |
| Software and Hardware Used           | Tux Paint, PictoBlox Jr, Quarky                                                                                       |
| Competition                          | Access to Codeavour                                                                                                   |
| Technologies Covered                 | Computers, Coding, Artificial Intelligence and Robotics                                                               |
| Sessions Required to Complete Course | Total 36 – (18 Lab Activities, 18 Classroom Learnings )                                                               |
| Resources Available for Teachers     | Lesson Plan, and Lecture Slides (Containing Textual, Images, and Video based Content)                                 |
| Certification                        | Yes. Need to submit 5 lab activities online to get digital certificate accredited by STEMpedia, STEM.org and ARTPARK. |

| Table of Conte                                                                                                    | nts – S | killful Minds (Class 2)                                                                                                    |    |
|----------------------------------------------------------------------------------------------------|---------|----------------------------------------------------------------------------------------------------|----|
| Chapter 1: Know Your Computer                                                                                                    | 1       | Chapter 4: Into the World of Coding                                                                                                    | 34 |
| <ul> <li>★ What is a Computer</li> <li>★ Parts of a Computer</li> <li>★ Human vs Computer</li> <li>★ Type of Computers</li> <li>★ Input – Process - Output</li> <li>★ Use of a Computer</li> <li>★ Start and Shut Down Computer</li> <li>★ Keyboard and Mouse</li> <li>Lab Activity 1 – Parts of the Computer</li> </ul> |         | <ul> <li>★ Stepwise Thinking and Algorithms</li> <li>★ Introduction to PictoBlox Jr</li> <li>★ Key Terms of Coding</li> <li>★ Exploring Important Blocks</li> <li>Lab Activity 8 – My First Code</li> <li>Lab Activity 9 – Creating a Story</li> <li>Lab Activity 10 – Moving Sprite Around</li> <li>Lab Activity 11 – Dancing Fishes</li> <li>Lab Activity 12 – Controlling Tobi's Height</li> </ul> |    |
| Lab Activity 2 – Typing with Keyboard  Lab Activity 3 – Playing with Mouse  Chapter 2: Fun with Paint                                                                                                    | 20      | Lab Activity 13 – Ballerina Dance Chapter 5: Into the Robotics                                                                                                    | 52 |
| <ul> <li>★ What is TUX Paint?</li> <li>★ Parts of TUX Paint</li> <li>★ Designer Tools of TUX Paint</li> <li>Lab Activity 4 – Colouring Aeroplane</li> <li>Lab Activity 5 – Colouring Tractor</li> <li>Lab Activity 6 – Draw a Scenery</li> </ul>                                                                         |         | <ul> <li>★ What is a Robot?</li> <li>★ Use of Robots in 21<sup>st</sup> Century</li> <li>★ Introduction to Quarky</li> <li>★ Exploring Quarky Features</li> <li>Lab Activity 14 – Quarky Traffic Light</li> <li>Lab Activity 15 &amp; 16 – Quarky Robot Moves</li> </ul>                                                                                                    |    |
| Lab Activity 7 – Draw a House  Chapter 3: Critical Thinking and Analysis  Decision Making Patterns and Loops Decoding Sequence                                                                                                    | 27      | Chapter 6: Into the AI                                                                                                    | 60 |

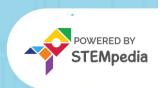

# SKILLFUL MNDS Mastering Coding, AI, Robotics and ICT with Fun Activities

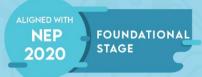

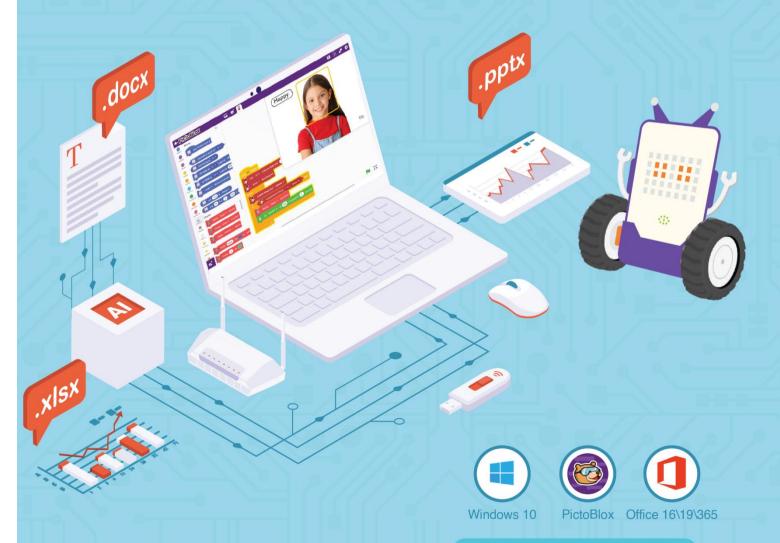

**AUTHORED BY IIT ALUMNI** 

Engaging learning experience for students to learn coding, artificial intelligence (Al) and robotics with integrated hands-on approach and fun projects!

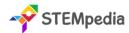

| Feature                              | Description                                                                                                    |
|--------------------------------------|----------------------------------------------------------------------------------------------------|
| Number of Pages                      | 112                                                                                                    |
| Number of Chapters                   | 9                                                                                                    |
| Number of Activities                 | 25                                                                                                    |
| Software and Hardware Used           | Windows 10, Notepad, WordPad, MS Paint, Tux Paint, MS Word, MS Excel, PictoBlox, Quarky                                |
| Competition                          | Access to Codeavour                                                                                                    |
| Technologies Covered                 | Computers, Coding, Artificial Intelligence and Robotics                                                                |
| Sessions Required to Complete Course | Total 50 – (25 Lab Activities, 25 Classroom Learnings )                                                                |
| Resources Available for Teachers     | Lesson Plan, and Lecture Slides (Containing Textual, Images, and Video based Content)                                  |
| Certification                        | Yes. Need to submit 10 lab activities online to get digital certificate accredited by STEMpedia, STEM.org and ARTPARK. |

# **Chapter wise Learning Outcome**

- 1. **Know Your Computer:** Acquire foundational knowledge of computer components, Windows GUI, and basic applications like Notepad and WordPad.
- 2. Fun with Paint: Master the interfaces and tools of MS Paint and Tux Paint, focusing on design and basic graphic manipulation.
- **3. Introduction to Algorithm and Coding:** Develop a foundational understanding of algorithmic thinking, programming basics, and hands-on coding using PictoBlox.
- **4. Introduction to MS Word:** Familiarise with the MS Word 2016 interface, font manipulation, and essential document management techniques.
- 5. Introduction to MS Excel: Understand the basics of MS Excel 2016, including cell management and auto drag features.
- 6. Sketch with PictoBlox: Dive into digital sketching using PictoBlox Pen Extension and create basic shapes and patterns.
- **7. Fun with Robotics:** Explore the functionalities and applications of the Quarky Robot in the modern technological landscape.
- **8. Game Development:** Understand the fundamentals of game development using PictoBlox and the role of variables in games.
- 9. Learn About AI: Grasp the basics of Artificial Intelligence, its applications, and delve into face detection techniques.

**Capstone Project:** Apply the accumulated skills in a comprehensive project, showcasing proficiency in computer science, coding, AI, and robotics.

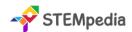

# Table of Contents – Skillful Minds (Class 3)

| <b>Chapter 1: Know Your Computer</b>              | 1  | Save and Print in MS Word                              |      |
|---------------------------------------------------|----|--------------------------------------------------------|------|
| 🛊 IPO Cycle                                       |    | Shortcuts in MS Word                                   |      |
| Types of Computers                                |    | Lab Activity 12 - My Favourite Cartoon Character - M   | 1S   |
| Hardware and Software                             |    | Word                                                   |      |
| Function of Keyboard and Mouse                    |    | Lab Activity 13 - Exploring MS Word                    |      |
| Introduction to Windows GUI                       |    | Chapter 5: Introduction to MS Excel                    | 66   |
| File Management in Windows                        |    | Interface of MS Excel 2016                             |      |
| Notepad and WordPad App                           |    | Cell, Rows, and Columns                                |      |
| Lab Activity 1 - Playing with Windows GUI         |    | Auto Drag in MS Excel                                  |      |
| Lab Activity 2 - Type about Myself in Notepad     |    | Lab Activity 14 - My Class List in MS Excel            |      |
| Lab Activity 3 - About My School in WordPad       |    | Chapter 6: Sketch with PictoBlox                       | 73   |
| Chapter 2: Fun with Paint                         | 23 | Introduction to Pen Extension                          |      |
| User Interface of MS Paint                        |    | Pen Extension Blocks                                   |      |
| Designer Tools of MS Paint                        |    | How to Sketch in PictoBlox?                            |      |
| Brush Size and Style                              |    | Lab Activity 15 - Creating Basic Shapes                |      |
| Copy and Paste in MS Paint                        |    | Lab Activity 16 - Making Patterns                      |      |
| Getting Started with Tux Paint                    |    | Chapter 7: Fun with Robotics                           | 79   |
| Parts of the Tux Paint Application                |    | Robots and their use in the 21st Century               |      |
| ★ Tools in Tux Paint                              |    | Introduction to Quarky Robot                           |      |
| Lab Activity 4 - My Snowman - MS Paint            |    | Quarky RGB LED Display                                 |      |
| Lab Activity 5 - My Nature Scenery - MS Paint     |    | Quarky Touch Sensor & Quarky Buttons                   |      |
| Lab Activity 6 - Colour My Hen - Tux Paint        |    | Quarky Robot Control                                   |      |
| Chapter 3: Introduction to Algorithm and Coding   | 32 | Lab Activity 17 – Quarky Emotions                      |      |
| stepwise Thinking                                 |    | Lab Activity 18 – Beating Heart Animation on Quarky    | /    |
| Sequence and Decomposition                        |    | Lab Activity 19 – Touch Piano with Quarky              |      |
| <ul><li>Algorithmic Thinking</li></ul>            |    | Lab Activity 20 – Controlling Sprite with Quarky Swite | ches |
| Introduction to Programming                       |    | Lab Activity 21 – Wirelessly Controlled Quarky Robot   | t    |
| Decision-Making and Loops in Coding               |    | Chapter 8: Game Development                            | 91   |
| Introduction to PictoBlox                         |    | What is Game Development?                              |      |
| Sprite and Stage in PictoBlox                     |    | PictoBlox as Game Development Software                 |      |
| Block Palette in PictoBlox                        |    | Variables in Games                                     |      |
| How can Sprite Communicate?                       |    | Lab Activity 22 – Fruit Game                           |      |
| Lab Activity 7 - Tobi Walking                     |    | Lab Activity 23 – Fruit Catching Game                  |      |
| Lab Activity 8 - Look at My Jungle                |    | Chapter 9: Learn About Al                              | 100  |
| Lab Activity 9 - Creating Animation - Flying Cat  |    | What is Artificial Intelligence?                       |      |
| Lab Activity 10 - Barking Dog                     |    | Application and Advantages of Al                       |      |
| Lab Activity 11 - Story Making - Once Upon a Time |    | Face Detection Technique in Al                         |      |
| Chapter 4: Introduction to MS Word                | 55 | Lab Activity 24 - Face Expression Detector             |      |
| Interface of MS Word 2016                         |    | Lab Activity 25 - Face Filter                          |      |
| Font Manipulation in MS Word                      |    | Capstone Project                                       | 108  |
| Bullets and Numbering                             |    |                                                        | 109  |
|                                                   |    |                                                        | 110  |
|                                                   |    |                                                        |      |

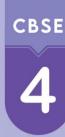

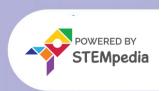

Mastering Coding, AI, Robotics and ICT with Fun Activities

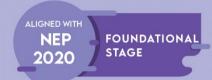

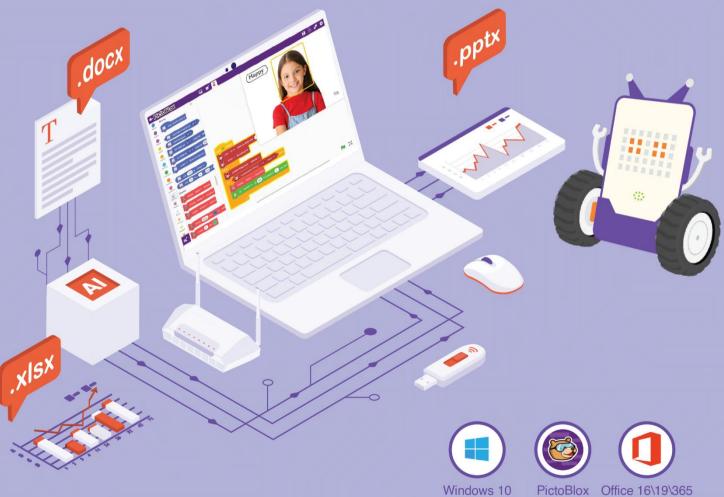

**AUTHORED BY IIT ALUMNI** 

Engaging learning experience for students to learn coding, artificial intelligence (AI) and robotics with integrated hands-on approach and fun projects!

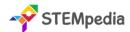

| Feature                              | Description                                                                                                    |
|--------------------------------------|----------------------------------------------------------------------------------------------------|
| Number of Pages                      | 127                                                                                                    |
| Number of Chapters                   | 9                                                                                                    |
| Number of Activities                 | 25                                                                                                    |
| Software and Hardware Used           | Windows 10, MS Paint, Tux Paint, MS Word, MS Excel, PictoBlox Block Coding, PictoBlox AI, Quarky                       |
| Competition                          | Access to Codeavour                                                                                                    |
| Technologies Covered                 | Computers, Coding, Artificial Intelligence and Robotics                                                                |
| Sessions Required to Complete Course | Total 50 – (25 Lab Activities, 25 Classroom Learnings )                                                                |
| Resources Available for Teachers     | Lesson Plan, and Lecture Slides (Containing Textual, Images, and Video based Content)                                  |
| Certification                        | Yes. Need to submit 10 lab activities online to get digital certificate accredited by STEMpedia, STEM.org and ARTPARK. |

# **Chapter wise Learning Outcome**

- **1. Know Your Computer:** Understand the evolution, classifications, memory aspects, and basic operations of computers using Windows 10.
- 2. Fun with Paint: Master graphic tools and techniques in MS Paint and Tux Paint, focusing on image editing and design.
- **3.** Basics of Coding and Algorithm: Grasp foundational concepts of algorithms, programming in PictoBlox, decision-making, loops, variables, and debugging.
- **4. Introduction to MS Word:** Familiarise with the MS Word interface, text formatting, and creative tools like Thesaurus and WordArt.
- 5. Introduction to MS Excel: Dive into MS Excel's interface, formula application, chart creation, and data sorting techniques.
- 6. Sketch with PictoBlox: Explore digital sketching using PictoBlox Pen Extension and create interactive drawings.
- **7. Fun with Robotics:** Understand the concept, presence, advantages, and functionalities of robots, with a focus on the Quarky robot.
- 8. Fun with AI: Delve into the realm of Artificial Intelligence, exploring AI robots and human body detection techniques.
- **9. Stepping into the World of Game Design:** Understand the fundamentals of game design, rules, level-ups, and the role of variables in game development.

**Capstone Project:** Apply the accumulated skills in a comprehensive project, showcasing proficiency in computer science, coding, AI, and robotics.

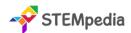

# Table of Contents – Skillful Minds (Class 4)

| <ul> <li>★ History of Computers</li> <li>★ Classification of Computers by Size</li> <li>★ Lab Activity 11 - Clothes Shopping &amp; Budgeting with Ex</li> </ul> |      |
|----------------------------------------------------------------------------------------------------|------|
| Classification of Computers by Size                                                                                                    | 1    |
| Classification of Computers by Size                                                                                                    | cei  |
| Classification of Computers by Working Lab Activity 12 - My Class Marksheet with Excel                                                                          |      |
| ★ Computer Memory Chapter 6: Sketch with PictoBlox                                                                                                    | 75   |
| ★ Working with Windows 10 ★ Introduction to Pen Extension                                                                                                    |      |
| Lab Activity 1 - Playing with Windows GUI Pen Extension Blocks                                                                                                  |      |
| Lab Activity 2 - Manage My Folder                                                                                                    |      |
| Chapter 2: Fun with Paint 20 Lab Activity 13 - Drawing a Star in PictoBlox                                                                                      |      |
| ★ Working with MS Paint Lab Activity 14 & 15 - Creating a Paint App in PictoBlox                                                                                |      |
| ♠ Designer Tools of MS Paint Chapter 7: Fun with Robotics                                                                                                    | 85   |
| ★ Editing Shapes in MS Paint ★ What is a Robot?                                                                                                    |      |
| ♠ Importing Image in MS Paint ♠ Robots Around Us                                                                                                    |      |
| ★ Getting Started with Tux Paint ★ Advantages of Robots                                                                                                    |      |
| Important Tools in Tux Paint                                                                                                    |      |
| Lab Activity 3 - Painting A Story in MS Paint Tactile Switch in Quarky                                                                                          |      |
| Lab Activity 4 - Animal Collage in Paint Quarky RGB LED Display and RGB Mixing                                                                                  |      |
| Lab Activity 5 - My School Bus – TUX Paint Lab Activity 16 - Traffic Light with Quarky                                                                          |      |
| Chapter 3: Basics of Coding and Algorithm 36 Lab Activity 17 - Digital Dice with Quarky                                                                         |      |
| ★ What is an Algorithm? Lab Activity 18 - Fun with Music — Dance Party                                                                                          |      |
| Introduction to Programming and PictoBlox  Lab Activity 19 - Principles of Colour and Light Mixing                                                              |      |
| Palette Explanation in PictoBlox – Events, Motion, Sensing, and Looks  Lab Activity 20 - LED Looping Pattern with Quarky                                        |      |
| Decision Making  Chapter 8: Fun with Al                                                                                                    | 101  |
| ★ Loops                                                                                                    |      |
| ↑ Introduction to Variables ↑ Al Robots Around Us                                                                                                    |      |
| ♣ Operators in Programming ★ Human Body Detection – Pose and Hand Detection                                                                                     | on   |
| Introduction to Debugging  Lab Activity 21 - Finger Tracing with Al                                                                                             |      |
| Lab Activity 6 - Bringing Tobi to Life with Animation  Lab Activity 22 - Clown Maker with Human Detection                                                       |      |
| Lab Activity 7 - Working with Conditions  Chapter 9: Stepping into the World of Game Des                                                                        | sigr |
| Lab Activity 8 - Reciting Tables with Loops  111                                                                                                    |      |
| Lab Activity 9 - Addition Bot                                                                                                    |      |
| Chapter 4: Introduction to MS Word  Rules While Designing a Game                                                                                                |      |
| Interface of MS Word                                                                                                    |      |
| Taxt Formatting Ontions in MS Word                                                                                                    |      |
| Lab Activity 23 - Beetle in the Maze  Thesaurus in MS Word                                                                                                    |      |
| ₩ WordArt in MS Word  Lab Activity 24 & 25 - Coin Collector Game                                                                                                |      |
|                                                                                                    | 124  |
|                                                                                                    | 125  |
| $\cdot$                                                                                                    | 126  |
| Formulas in Excel                                                                                                    |      |

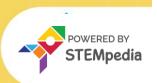

Mastering Coding, AI, Robotics and ICT with Fun Activities

NEP 2020

FOUNDATIONAL STAGE

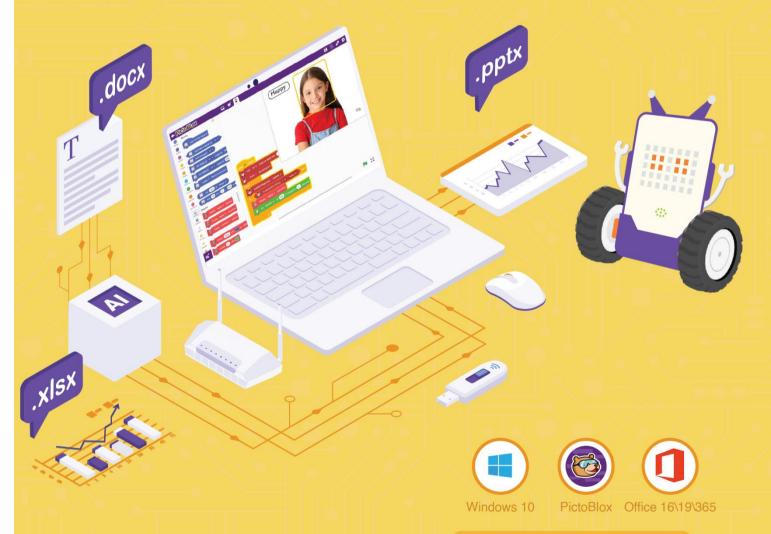

**AUTHORED BY IIT ALUMNI** 

Engaging learning experience for students to learn coding, artificial intelligence (AI) and robotics with integrated hands-on approach and fun projects!

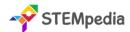

| Feature                              | Description                                                                                                    |
|--------------------------------------|----------------------------------------------------------------------------------------------------|
| Number of Pages                      | 128                                                                                                    |
| Number of Chapters                   | 7                                                                                                    |
| Number of Activities                 | 25                                                                                                    |
| Software and Hardware Used           | Windows 10, Calculator, MS Paint, WordPad, MS Word, MS PowerPoint, PictoBlox Block Coding, PictoBlox AI, Quarky        |
| Competition                          | Access to Codeavour                                                                                                    |
| Technologies Covered                 | Computers, Coding, Artificial Intelligence and Robotics                                                                |
| Sessions Required to Complete Course | Total 50 – (25 Lab Activities, 25 Classroom Learnings )                                                                |
| Resources Available for Teachers     | Lesson Plan, and Lecture Slides (Containing Textual, Images, and Video based Content)                                  |
| Certification                        | Yes. Need to submit 10 lab activities online to get digital certificate accredited by STEMpedia, STEM.org and ARTPARK. |

# **Chapter wise Learning Outcome**

- **1. Know Your Computer:** Delve into the intricacies of the CPU, its evolution, and the foundational aspects of the Windows 10 operating system, including its tools and common programs.
- **2. Coding & Algorithmic Thinking**: Understand the essence of algorithms, flowcharts, and the basics of coding using PictoBlox, exploring its various features and functionalities.
- **3. Explore More in MS Word**: Master advanced features of MS Word, including table creation, text management, and document formatting tools.
- **4. Introduction to PowerPoint**: Grasp the fundamentals of creating presentations using PowerPoint, from theme selection to slide editing and presentation.
- **5. Fun with Robotics**: Dive into the world of robotics, understanding the movement, functionalities, and various components of the Quarky robot.
- **6. The World of AI**: Explore the realm of Artificial Intelligence, its techniques, and its applications in various sectors, including road safety and weather monitoring.
- 7. **Exploring the Internet**: Understand the basics of the internet, web terminologies, communication tools, and the concept of email.

**Capstone Project**: Apply the accumulated knowledge and skills in a comprehensive project, showcasing proficiency in all the areas covered in the chapters.

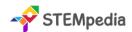

# **Table of Contents – Skillful Minds (Class 5)**

| Chapter 1: Know Your Computer  All About CPU  CRIL Clark Pata Formula                                                                                                    | 1  | Chapter 4: Introduction to PowerPoint  What is PowerPoint and its Interface  Chapting a Thomas                                                                                                    | 65                |
|----------------------------------------------------------------------------------------------------|----|----------------------------------------------------------------------------------------------------|-------------------|
| <ul> <li>CPU Clock Rate Formula</li> <li>Evolution of Computers</li> <li>Introduction to Operating System</li> <li>Desktop View of Windows 10</li> <li>Pinning Program to Taskbar</li> <li>Common Programs in Windows 10</li> <li>Basics of Snipping Tool and Character Map</li> <li>Lab Activity 1 - Working with Calculator in Windows</li> <li>Lab Activity 2 - Working with MS Paint and WordPad</li> <li>Chapter 2: Coding &amp; Algorithmic Thinking</li> <li>What is an Algorithm?</li> </ul>                                                                                                    | 21 | <ul> <li>Choosing a Theme</li> <li>Adding and Editing Slides</li> <li>Inserting Pictures and Text</li> <li>Saving and Presenting the Slides</li> <li>Lab Activity 13 &amp; 14 - MS PowerPoint Presentation</li> <li>Chapter 5: Fun with Robotics</li> <li>Introduction to Robotics and Quarky</li> <li>How a Robot Moves?</li> <li>Quarky Gripper Robot</li> <li>Servo Motor Control with Quarky</li> <li>Making a Robot Pet</li> </ul>                                                                                                    | 75                |
| <ul> <li>♣ Understanding Flowchart and Symbols</li> <li>♣ Exploring Algorithmic Thinking</li> <li>♣ Understanding Decomposition</li> <li>♣ Introduction to Coding</li> <li>♣ Costume Editor in PictoBlox</li> <li>♣ Block Palettes in PictoBlox</li> <li>♣ Coordinate System of Stage</li> <li>♠ Cloning in PictoBlox</li> <li>♠ Reading QR Code with PictoBlox</li> <li>♠ Effects in Looks Palette</li> <li>Lab Activity 3 - Animating Tobi's Walk in PictoBlox</li> <li>Lab Activity 4 - Taco Chase: Evading the Beetle</li> <li>Lab Activity 5 - Colourful Tobi Tracing with PictoBlox</li> <li>Lab Activity 6 - Star Scribbler</li> </ul> |    | <ul> <li>♣ Understanding IR Sensors</li> <li>Lab Activity 15 - Wirelessly Controlled Quarky Robot</li> <li>Lab Activity 16 - Gripper Robot Controls</li> <li>Lab Activity 17 - Coding the Robot Pet</li> <li>Lab Activity 18 &amp; 19 - LED Chase Game with Quarky</li> <li>Lab Activity 20 - Bright Lamp with Quarky</li> <li>Chapter 6: The World of Al</li> <li>♣ What is Artificial Intelligence?</li> <li>♣ Speech Recognition Al Technique</li> <li>♣ Text to Speech with PictoBlox</li> <li>♠ Al for Road Safety</li> <li>♣ Types of Road Signs in India</li> <li>♠ Recognition Card for PictoBlox</li> <li>♠ Self-Driving Car</li> </ul> | 97                |
| Lab Activity 7 - Space Battle Game — Part 1  Lab Activity 8 - Space Battle Game — Part 2  Lab Activity 9 - QR Code-Based Shopping Cart  Lab Activity 10 - QR Code Book Scanner  Chapter 3: Explore More in MS Word                                                                                                    | 51 | <ul> <li>Understanding the Internet</li> <li>Understanding Web Terminologies</li> <li>Communication Tools</li> <li>Introduction to Email</li> <li>Lab Activity 25 - Writing an Email to a Friend</li> </ul>                                                                                                    | 116               |
| Word  Lab Activity 12 - Formatting Documents in MS Word                                                                                                    |    | Sample Projects Built by Community                                                                                                    | 125<br>126<br>127 |

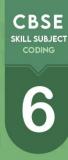

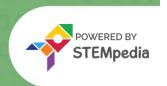

Mastering Coding, AI, Robotics and ICT with Fun Activities

ALIGNED WITH
NEP
2020
MIDDLE
STAGE

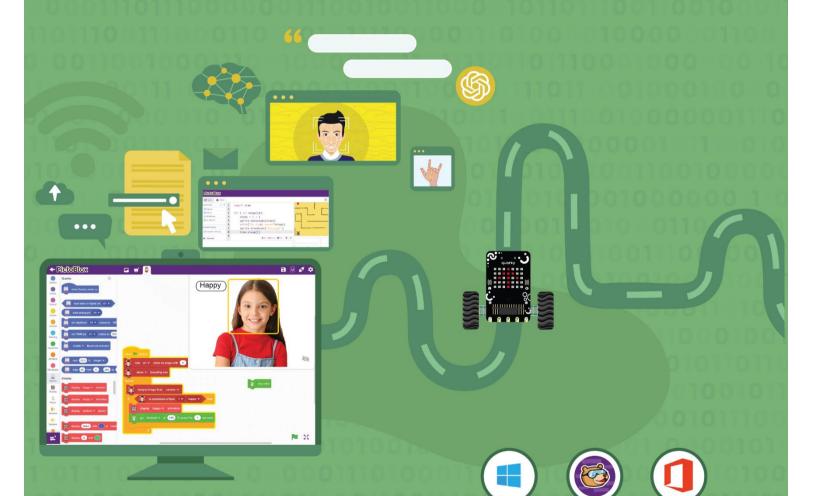

# **AUTHORED BY IIT ALUMNI**

Windows 10

PictoBlox Office 16\19\365

Learn Coding, Artificial Intelligence, and Robotics to foster creativity and innovation with hands-on activities and exciting real-world application-based projects.

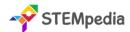

| Feature                              | Description                                                                                                    |
|--------------------------------------|----------------------------------------------------------------------------------------------------|
| Number of Pages                      | 161                                                                                                    |
| Number of Chapters                   | 12                                                                                                    |
| Number of Activities                 | 25                                                                                                    |
| CBSE Skill Subject Covered           | Class 6 Coding Skill Subject (Chapter 2 - 7)                                                                           |
| Software and Hardware Used           | Windows 10, Windows Media Player, MS Word, MS PowerPoint, PictoBlox Block Coding, PictoBlox AI, Quarky                 |
| Competition                          | Access to Codeavour                                                                                                    |
| Technologies Covered                 | Computers, Coding, Artificial Intelligence and Robotics                                                                |
| Sessions Required to Complete Course | Total 50 – (25 Lab Activities, 25 Classroom Learnings )                                                                |
| Resources Available for Teachers     | Lesson Plan, and Lecture Slides (Containing Textual, Images, and Video based Content)                                  |
| Certification                        | Yes. Need to submit 10 lab activities online to get digital certificate accredited by STEMpedia, STEM.org and ARTPARK. |

# **Chapter wise Learning Outcome**

- **1. Basics of ICT:** Understand the evolution, structure, and functionalities of computer systems, including data representation and file management in Windows.
- **2. Introduction to Coding:** Grasp the concept of coding, its applications, and familiarise with the PictoBlox interface and block palettes.
- 3. Algorithms with Block Coding: Learn the essence of algorithms, flowcharts, and the significance of pseudocode.
- **4. Variable using Block Coding:** Dive into the world of variables, understanding their naming conventions, types, and operations in PictoBlox.
- **5. Control with Conditions:** Explore conditional programming, understanding relational and logical operators, and nested conditional statements.
- **6. Loops using Block Coding:** Delve into the concept of loops, their types, criteria, and special statements like break and continue.
- 7. Game Dev with Block Coding: Understand the basics of game development, its rules, and essential design elements.
- 8. Basics of MS Word: Master the interface and foundational tools of MS Word, including text formatting and mail merge.
- **9. Basics of Microsoft PowerPoint**: Grasp the fundamentals of creating presentations using PowerPoint, from slide design to presentation.
- **10. Introduction to Robotics**: Dive into the world of robotics, understanding types, applications, and functionalities of robots, sensors, and actuators.
- **11. Fun with AI**: Explore the realm of Artificial Intelligence, its comparison with human intelligence, current trends, and applications like face detection.
- **12. Internet and Computer Networking**: Understand the basics of the internet, computer networks, their types, and the concept of the Internet of Things.

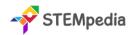

Capstone Project: Apply the accumulated knowledge and skills in a comprehensive project, showcasing proficiency in all the areas covered in the chapters.

# Table of Contents – Skillful Minds (Class 6)

| Chapter 1: Basics of ICT                           | 1     | Lab Activity 7 - Playing with Quarky                 |       |
|----------------------------------------------------|-------|------------------------------------------------------|-------|
| The Computer System                                |       | Lab Activity 8 - Traffic Light with Quarky           |       |
| Generation of Computers                            |       | Chapter 5: Control with Conditions                   | 52    |
| Computer Programming Languages                     |       | Conditional Programming                              |       |
| Translators and their Types                        |       | 🛊 Relational Operators                               |       |
| Some Interesting Discoveries                       |       | Logical Operators - AND, OR, and NOT                 |       |
| Working With Windows                               |       | Combining Logical Operators                          |       |
| File Management to Organize Data                   |       | Nested Conditional Statements                        |       |
| Media Player in Windows                            |       | Lab Activity 9 - Logical Operators with Quarky       |       |
| Data Representation and Number System              |       | Chapter 6: Loops using Block Coding                  | 64    |
| Conversion from Decimal to Binary Number           |       | What are Loops?                                      |       |
| Conversion from Binary to Decimal Number           |       | Increment Loops                                      |       |
| Lab Activity 1 - Practice Search & File Manageme   | nt in | Types of Loops - While, For, Nested Loop             |       |
| Windows 10                                         |       | Entry Criteria                                       |       |
| Lab Activity 2 - Practice Data Transfer in Windows |       | 🛊 Exit Criteria                                      |       |
| Lab Activity 3 - Practice Media Player in Windows  |       | Break Statement                                      |       |
| Chapter 2: Introduction to Coding                  | 23    | Continue Statement                                   |       |
| How do Traffic Lights work?                        |       | Lab Activity 10 - Counter with Quarky                |       |
| What is Coding?                                    |       | Lab Activity 11 - Nested Statement with Quarky       |       |
| Application of Coding                              |       | Chapter 7: Game Dev with Block Coding                | 76    |
| Programming Language                               |       | Introduction to Game Development                     |       |
| Introduction to PictoBlox and its Interface        |       | Basic Game Development Rules                         |       |
| Block Palettes in PictoBlox                        |       | Important Elements of Game Design                    |       |
| Lab Activity 4 - Tobi Walking Animation            |       | Lab Activity 12 - Space Battle Game – Part 1         |       |
| Chapter 3: Algorithms with Block Coding            | 32    | Lab Activity 13 - Space Battle Game – Part 2         |       |
| What is an Algorithm?                              |       | Chapter 8: Basics of MS Word                         | 85    |
| Flowchart and its Symbols                          |       |                                                      |       |
| Pseudocode and its Benefits                        |       | ★ Formatting Text Tools                              |       |
| Chapter 4: Variable using Block Coding             | 38    | ★ The table in Microsoft Word                        |       |
| What are Variables?                                |       | ★ Mail Merge in Word                                 |       |
| Naming Rules for Variables                         |       | Lab Activity 14 - Practice MS Word - Working with Ta | hlec  |
| Data Types in Variables                            |       | Lab Activity 15 - Practice Mail Merge with MS Word   | ibics |
| Variables in PictoBlox                             |       | Chapter 9: Basics of Microsoft PowerPoint            | 99    |
| Performing Operations on Variables                 |       | ·                                                    | 23    |
| Arithmetic Operators                               |       | Interface of MS PowerPoint                           |       |
| Assignment Operators                               |       | Slide Design and Layouts                             |       |
| Increment Decrement Operators                      |       | Adding Text, Images, and Shapes to Slides            |       |
| Lab Activity 5 - Tracking Sprite using Variables   |       |                                                      |       |

Lab Activity 6 - Addition Bot

109

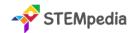

Presenting Your Slideshow

**Lab Activity 16 - Practice MS PowerPoint - Present** Yourself

## **Chapter 10: Introduction to Robotics**

- Types of Robots
- Advantages and Application of Robots
- Introduction to Quarky
- Introduction to Sensors
- Introduction to Actuators
- Obstacle Avoidance Robot

Lab Activity 17 - Discovering Robot Controls

Lab Activity 18 - Wirelessly Controlled Robot

Lab Activity 19 - Controlling Servo Motor

Lab Activity 20 - Obstacle Avoidance Robot

# Chapter 11: Fun with Al

- Human and Animal Intelligence
- Introduction to Artificial Intelligence

- Current Trends of Al
- Al vs. Human Intelligence
- ♠ Face Detection Technique
- ♠ Generative AI: ChatGPT

Lab Activity 21 - Face Detection with PictoBlox

Lab Activity 22 & 23 - Creating a Face Filter App

Lab Activity 24 - Transform Word in Colourful Emojis

# Chapter 12: Internet and Computer Networking 147

- Internet and Web Browsing
- Computer Networks
- **★** Types of Computer Networks
- Internet of Things

Lab Activity 25 - Weather Monitoring System

|     | Capstone Project                   | 157 |
|-----|------------------------------------|-----|
| 130 | Sample Projects Built by Community | 158 |
|     | Answer Key                         | 159 |

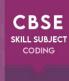

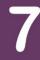

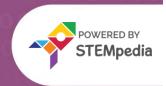

Mastering Coding, AI, Robotics and ICT with Fun Activities

ALIGNED WITH **NEP** 2020

MIDDLE STAGE

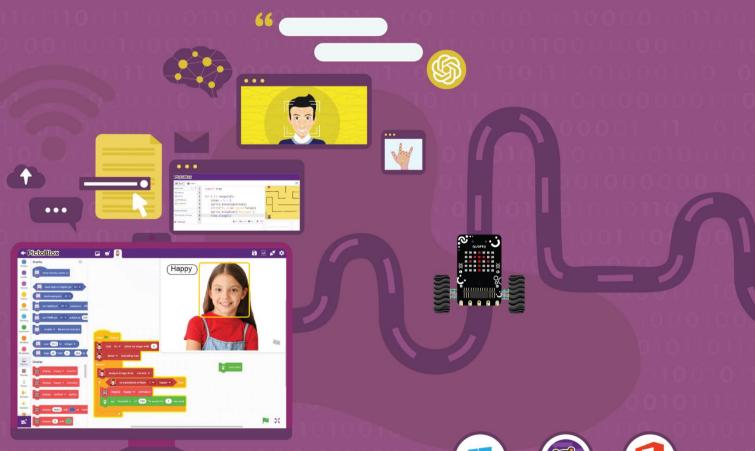

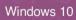

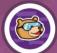

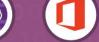

PictoBlox Office 16\19\365

## **AUTHORED BY IIT ALUMNI**

Learn Coding, Artificial Intelligence, and Robotics to foster creativity and innovation with hands-on activities and exciting real-world application-based projects.

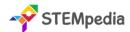

| Feature                              | Description                                                                                                    |
|--------------------------------------|----------------------------------------------------------------------------------------------------|
| Number of Pages                      | 164                                                                                                    |
| Number of Chapters                   | 10                                                                                                    |
| Number of Activities                 | 25                                                                                                    |
| CBSE Skill Subject Covered           | Class 7 Coding Skill Subject (Chapter 2 - 5)                                                                           |
| Software and Hardware Used           | Windows 10, PicsArt App, MS Excel, MS PowerPoint, PictoBlox Block Coding, PictoBlox AI, Quarky                         |
| Competition                          | Access to Codeavour                                                                                                    |
| Technologies Covered                 | Computers, Coding, Artificial Intelligence and Robotics                                                                |
| Sessions Required to Complete Course | Total 50 – (25 Lab Activities, 25 Classroom Learnings )                                                                |
| Resources Available for Teachers     | Lesson Plan, and Lecture Slides (Containing Textual, Images, and Video based Content)                                  |
| Certification                        | Yes. Need to submit 10 lab activities online to get digital certificate accredited by STEMpedia, STEM.org and ARTPARK. |

# **Chapter wise Learning Outcome**

- **1. Basics of ICT:** Delve into the foundational concepts of ICT, exploring computer types, generations, data representation, number systems, and basic Windows functionalities.
- 2. Coding & Variables in Real Life: Revisit coding basics, understand the role of variables in programming, and explore arithmetic operations and user input validation.
- **3. Sequencing with Block Coding**: Dive deeper into programming elements, understand the importance of sequencing, loops, and conditional statements, and learn about debugging.
- **4. Fun with Functions**: Explore the concept of functions in programming, understand their significance in reducing redundancy, and learn about events and event handlers.
- **5. Collections and Arrays**: Understand data collections, delve into the world of arrays, and explore algorithms, iteration, and sorting techniques.
- **6. Introduction to MS Excel**: Master the foundational tools and functionalities of MS Excel, from data sorting and filtering to chart creation and printing.
- **7. Explore More in PowerPoint**: Revisit MS PowerPoint, understand slide designs, themes, content insertion, and presentation techniques for effective communication.
- **8. Fun with AI**: Dive deeper into the realm of Artificial Intelligence, exploring various AI techniques like face detection, computer vision, speech recognition, and natural language processing.
- **9. Mastering Robotics**: Understand the world of robotics, its advantages, applications, and delve into specific robotic functionalities like line following and self-driving capabilities.
- **10. Introduction to HTML**: Explore the foundational concepts of HTML, understand tags, attributes, document structures, and learn to create basic web pages.

**Capstone Project:** Apply the accumulated knowledge and skills in a comprehensive project, showcasing proficiency in all the areas covered in the chapters.

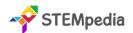

# Table of Contents – Skillful Minds (Class 7)

| Chapter 1: Basics of ICT                         | 1   | Arranging the Books                               |      |
|--------------------------------------------------|-----|---------------------------------------------------|------|
| Type of Computers                                |     | What is an Event and Event Handler?               |      |
| Parts of Computer                                |     | Lab Activity 9 - Properties of a Circle           |      |
| Generations of Computers                         |     | Chapter 5: Collections and Arrays                 | 68   |
| Windows Operating System                         |     | What is a Collection?                             |      |
| Basics of File Management                        |     | Collections in PictoBlox                          |      |
| Data Representation and Number Systems           |     | Algorithm for a Perfect Square                    |      |
| Conversion of Numbers in Number Systems          |     | What are Arrays?                                  |      |
| 1's Complement & 2's Complement                  |     | Array In Python and Block Coding                  |      |
| Binary Addition & Binary Subtraction             |     | Iteration Over the Collection                     |      |
| PicsArt Application                              |     | Types of Collections                              |      |
| Lab Activity 1 - Practice Files and Folders      |     | Low-Level vs. High-Level Programming Language     | ge   |
| Lab Activity 2 - Digital Collage with PicsArt    |     | Sorting List using Array                          |      |
| Chapter 2: Coding & Variables in Real Life       | 29  | Lab Activity 10 - Building a Zoo                  |      |
| Recap of Coding                                  |     | Lab Activity 11 - Fun with Array                  |      |
| Introduction to PictoBlox                        |     | Lab Activity 12 - Perfect Squares                 |      |
| Variables                                        |     | Lab Activity 13 - Sorting a List                  |      |
| Arithmetic Operators                             |     | Chapter 6: Introduction to MS Excel               | 86   |
| Expressions in Programming                       |     | Interface of MS Excel                             |      |
| Validating User Input in Programming             |     | Sorting Data in Excel                             |      |
| Lab Activity 3 - Tobi Walking Animation          |     | Filter Data in Excel & Advanced Filtering         |      |
| Lab Activity 4 - Beetle in the Maze              |     | Introduction of Chart                             |      |
| Lab Activity 5 - Drawing Patterns with Variables |     | Creating a Chart                                  |      |
| Lab Activity 6 - Playing with Quarky             |     | Printing a Worksheet                              |      |
| Chapter 3: Sequencing with Block Coding          | 46  | Lab Activity 14 - Excel Practical Exercise: Sales | Data |
| Recap of Loops                                   |     | Analysis                                          |      |
| Elements of Programming – Sequencing, Selection  | on, | Lab Activity 15 - Mastering Excel Charts          |      |
| and Iteration                                    |     | Chapter 7: Explore More in PowerPoint             | 102  |
| ★ What is a Bug?                                 |     | Recap of MS PowerPoint                            |      |
| Types of Loops - While Loop, For Loop, and Neste | ed  | Slides and How They Look                          |      |
| Loop                                             |     | Theme in Presentation                             |      |
| Introduction to Conditional Statements           |     | Inserting Content in PowerPoint                   |      |
| Distributing Birthday Sweets                     |     | Saving Presentation                               |      |
| Lab Activity 7 - Reciting Table                  |     | ♠ Different Ways to Look into Slides              |      |
| Lab Activity 8 - Reflex Game with Quarky         |     | resenting Slides & Tips for an Effective          |      |
| · ·                                              | 57  | Presentation                                      |      |
| What Exactly are Functions?                      |     | Lab Activity 16 - PowerPoint: My Dream Vacation   |      |
| How to Reduce Redundancy using Functions?        |     | ★ Face Detection with PictoBlox                   |      |
| Parameters in Functions                          |     | ★ Al Technique - Computer Vision                  |      |
| Functions in PictoBlox                           |     | Al rechnique - computer vision                    |      |
| Can the Function Return a Value?                 |     |                                                   |      |

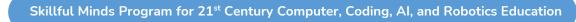

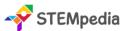

| Object Detection in PictoBlox                                    | Lab Activity 21 - Wirelessly Controlled Robot                      |  |
|------------------------------------------------------------------|--------------------------------------------------------------------|--|
| Al Technique - Speech Recognition                                | Lab Activity 22 - Line Following Robot                             |  |
| Speech Recognition in PictoBlox                                  | Lab Activity 23 - Self-Driving Car                                 |  |
| Al Technique - Natural Language Processing                       | Chapter 10: Introduction to HTML 147                               |  |
| NLP with PictoBlox ML Environment                                | HTML Tags and Attributes                                           |  |
| 🛊 Ethics in Al                                                   | Rules for Tags                                                     |  |
| Lab Activity 17 - Face Expression Recognizer                     | HTML Document Structure                                            |  |
| Lab Activity 18 - Object Detection with Computer Vision          | Titles and Footers                                                 |  |
| Lab Activity 19 - Making Alexa with Speech Recognition           | HTML Styles                                                        |  |
| Lab Activity 20 - Text Classifier with NLP                       | HTML Images                                                        |  |
| Chapter 9: Mastering Robotics 130                                | Creating and Saving Document                                       |  |
| Introduction to Robotics Advantages and<br>Application of Robots | Lab Activity 24 & 25 - HTML Basic - A Space Exploration<br>Journey |  |
| 🛊 Quarky Robot                                                   | Capstone Project 160                                               |  |
| Line Following Robots                                            | Sample Projects Built by Community 161                             |  |
| Self-Driving Car                                                 | Answer Key 162                                                     |  |
| 🛊 Al Delivery Robot                                              |                                                                    |  |

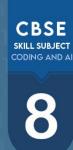

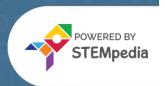

Mastering Coding, AI, Robotics and ICT with Fun Activities

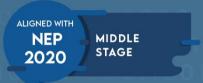

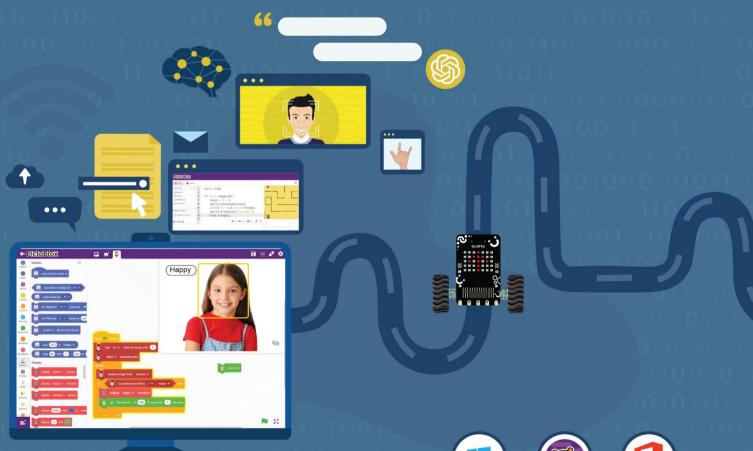

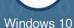

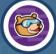

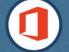

PictoBlox Office 16\19\365

# **AUTHORED BY IIT ALUMNI**

Learn Coding, Artificial Intelligence, and Robotics to foster creativity and innovation with hands-on activities and exciting real-world application-based projects.

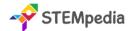

| Feature                              | Description                                                                                                    |  |  |
|--------------------------------------|----------------------------------------------------------------------------------------------------|--|--|
| Number of Pages                      | 164                                                                                                    |  |  |
| Number of Chapters                   | 10                                                                                                    |  |  |
| Number of Activities                 | 25                                                                                                    |  |  |
| CBSE Skill Subject Covered           | Class 8 Coding Skill Subject (Chapter 2 - 6) Class 8 Artificial Intelligence Skill Subject (Chapter 9)                             |  |  |
| Software and Hardware Used           | Windows 10, Canva App, MS Excel, PictoBlox Block Coding, PictoBlox Python Coding, PictoBlox Machine Learning, PictoBlox AI, Quarky |  |  |
| Competition                          | Access to Codeavour                                                                                                    |  |  |
| Technologies Covered                 | Computers, Coding, Artificial Intelligence and Robotics                                                                            |  |  |
| Sessions Required to Complete Course | Total 50 – (25 Lab Activities, 25 Classroom Learnings )                                                                            |  |  |
| Resources Available for Teachers     | Lesson Plan, and Lecture Slides (Containing Textual, Images, and Video based Content)                                              |  |  |
| Certification                        | Yes. Need to submit 10 lab activities online to get digital certificate accredited by STEMpedia, STEM.org and ARTPARK.             |  |  |

# **Chapter wise Learning Outcome**

- **1. Basics of ICT**: Embark on the journey of ICT, tracing the evolution from early computing devices to modern computer networks, and explore the creative potential of the Canva application.
- **2. Basics of Python Programming**: Dive into the world of Python programming, understand its syntax, basic operations, and interact with the PictoBlox Python interface.
- **3. Conditions in Details**: Master the art of control statements, delve into conditional statements, and understand the intricacies of logical and relational operators.
- **4. Get Creative with Loops**: Explore the repetitive world of loops, understand their types, and learn how to sequence them with conditions for efficient programming.
- **5. Functions in Depth**: Delve deeper into the realm of functions, understand their parameters, and explore their implementation in both block coding and Python.
- **6. Understanding Arrays**: Navigate the structured world of arrays, understand their implementation in Python, and learn sorting techniques like bubble sort.
- **7. Mastering MS Excel**: Become proficient with MS Excel, mastering its interface, formatting tools, formula application, and error handling techniques.
- **8. Basics of Data Science in MS Excel**: Step into the world of data science, understand the significance of data, its types, and explore data visualization techniques in Excel.
- **9. Artificial Intelligence and Machine Learning**: Revisit the transformative world of AI, understand its contributions, explore the AI project cycle, delve into machine learning, and master various ML models in PictoBlox.
- **10. Introduction to Robotics and Emerging Technologies**: Explore the futuristic realm of robotics, understand the advantages of robots, and delve into emerging technologies like augmented reality, virtual reality, mixed reality, and blockchain.

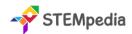

**Capstone Project**: Crown the learning journey by applying the accumulated knowledge and skills in a comprehensive project, showcasing proficiency in all the areas covered in the chapters.

# Table of Contents – Skillful Minds (Class 8)

| Chapter 1: Basics of ICT                                             | 1  | Chapter 5: Functions in Depth                                                                       | 66  |
|----------------------------------------------------------------------|----|----------------------------------------------------------------------------------------------------|-----|
| Early Computing Devices                                              |    | Understanding Functions                                                                             |     |
| The Computer Revolution                                              |    | Function Parameters                                                                                 |     |
| Computer Ports                                                       |    | Function in Block Coding                                                                            |     |
| Computer Software                                                    |    | 🛊 Function in Python                                                                                |     |
| Computer Network                                                     |    | Can Function Return a Value?                                                                        |     |
| Types of Computer Network                                            |    | Lab Activity 10 - Exploring Functions in Python                                                     |     |
| Canva Application                                                    |    | Lab Activity 11 - Loan Interest Calculator                                                          |     |
| Lab Activity 1 - Designing with Canva                                |    | Chapter 6: Understanding Arrays                                                                     | 75  |
| Chapter 2: Basics of Python Programming                              | 26 | What are Arrays?                                                                                    |     |
| Getting Started with Python                                          |    | 🛊 Array in Python                                                                                   |     |
| PictoBlox Python Interface                                           |    | Sorting an Array                                                                                    |     |
| Basic Python Syntax – Indentation, Comments,                         |    | Searching in an Array                                                                               |     |
| Variables, Data Type                                                 |    | Bubble Sort Technique                                                                               |     |
| Basic Operations in Python                                           |    | Array in Block Coding                                                                               |     |
| Taking Inputs with Sprite                                            |    | Lab Activity 12 - Array (List) in Python                                                            |     |
| Lab Activity 2 - First Python Code                                   |    | Lab Activity 13 - Bubble Sort in Python                                                             |     |
| Lab Activity 3 - Addition Bot with Python                            |    | Chapter 7: Mastering MS Excel                                                                       | 85  |
| <b>Chapter 3: Conditions in Details</b>                              | 36 | Interface of MS Excel                                                                               |     |
| Type of Control Statements – Sequencing,<br>Selection, and Iteration |    | <ul> <li>Formatting in Excel – Font, Text, Number, Cell,</li> <li>Conditional Formatting</li> </ul> | and |
| Understanding If-Else, Else-If Statements                            |    | Formula In Excel                                                                                    |     |
| Logical Operators                                                    |    | Error Handling in Formulas                                                                          |     |
| Precedence of Logical Operators                                      |    | Pivot Table in Excel                                                                                |     |
| Relational Operators                                                 |    | Lab Activity 14 - Excel Practical Exercise: Sales Data                                              |     |
| Nested Conditional Statement                                         |    | Analysis                                                                                            |     |
| Lab Activity 4 - Odd or Even                                         |    | Lab Activity 15 - Mastering Excel Formulas                                                          |     |
| Lab Activity 5 - Logical Operators with Quarky                       |    | Chapter 8: Basics of Data Science in MS Excel                                                       | 101 |
| Lab Activity 6 - Is it a Triangle?                                   |    | ♦ What is Data?                                                                                     |     |
| Lab Activity 7 - The Remainder Problem                               |    | nata Type                                                                                           |     |
| Chapter 4: Get Creative with Loops                                   | 55 | Data Science and its Application                                                                    |     |
| What are Loops?                                                      |    | What does Data Science help us achieve?                                                             |     |
| ★ While Loop                                                         |    | Data Visualization                                                                                  |     |
| 🛊 For Loop                                                           |    |                                                                                                    |     |
| Nested Loop                                                          |    | ♦ Data Visualization in Excel with Charts                                                           |     |
| Exit Criteria                                                        |    | Lab Activity 16 - Data Science Exploration in Excel                                                 |     |
| Sequencing with Loops and Conditions                                 |    | Lab Activity 17 - Data Visualisation in Excel                                                       |     |
| Lab Activity 8 - Loops in Python                                     |    |                                                                                                    |     |

Lab Activity 9 - Make Animals Rain with Loops

115

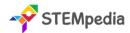

# Chapter 9: Artificial Intelligence and Machine Learning

- Recap of Artificial Intelligence
- How AI Contributes to National Development and Building
- Sustainable Development Goals
- Al Project Cycle
- Risks and Barriers to Artificial Intelligence
- Machine Learning
- Types of Machine Learning
- Model Types in Machine Learning
- Machine Learning in PictoBlox Image, Pose, Hand Pose, Object Detection, Text, Audio and Numbers ML Models
- ♠ Neural Network
- Natural Language Processing

Lab Activity 18 - Mask Detection with Image Classifier (ML)

Lab Activity 19 - Making Alexa with Speech Recognition

Lab Activity 20 & 21 - Gesture-Controlled Beetle in the Maze Game

Lab Activity 22 - Yoga Pose Detector with Pose Classifier

Lab Activity 23 - Text Classifier with NLP

# Chapter 10: Introduction to Robotics and Emerging Technologies 149

- Advantages of Robots
- Quarky Robot Movement
- Augmented Reality
- ★ Virtual Reality
- Mixed Reality
- Blockchain Technology

Lab Activity 24 - Wirelessly Controlled Robot

Lab Activity 25 - Gesture Controlled Robot

| Capstone Project                   | 161 |
|------------------------------------|-----|
| Sample Projects Built by Community | 162 |
| Answer Key                         | 163 |

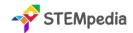

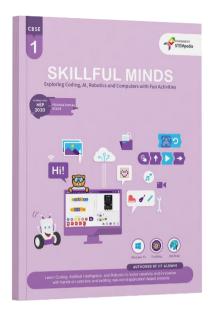

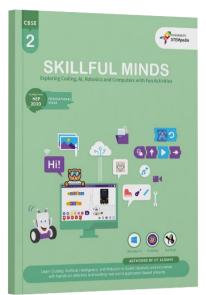

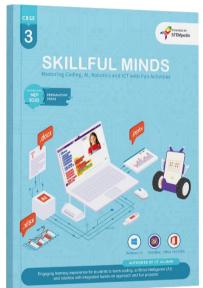

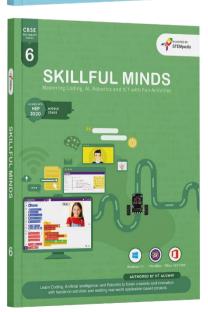

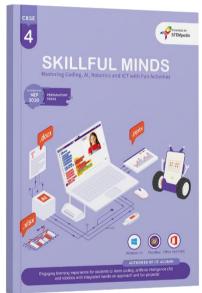

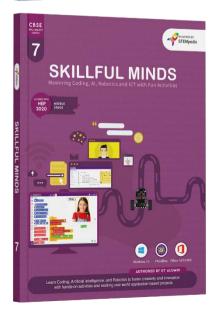

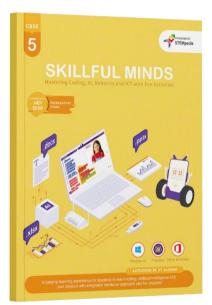

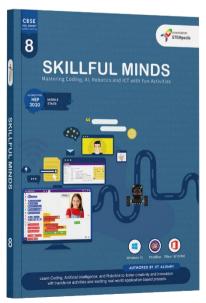